## Jérôme Combier *Gone* 2010 Tape Version 2024

2024

# *<u>ircam</u>* **EZE** Centre Pompidou

The setup and the execution of the electroacoustic part of this work requires a Computer Music Designer (Max expert).

## **Table of Contents**

<span id="page-1-0"></span>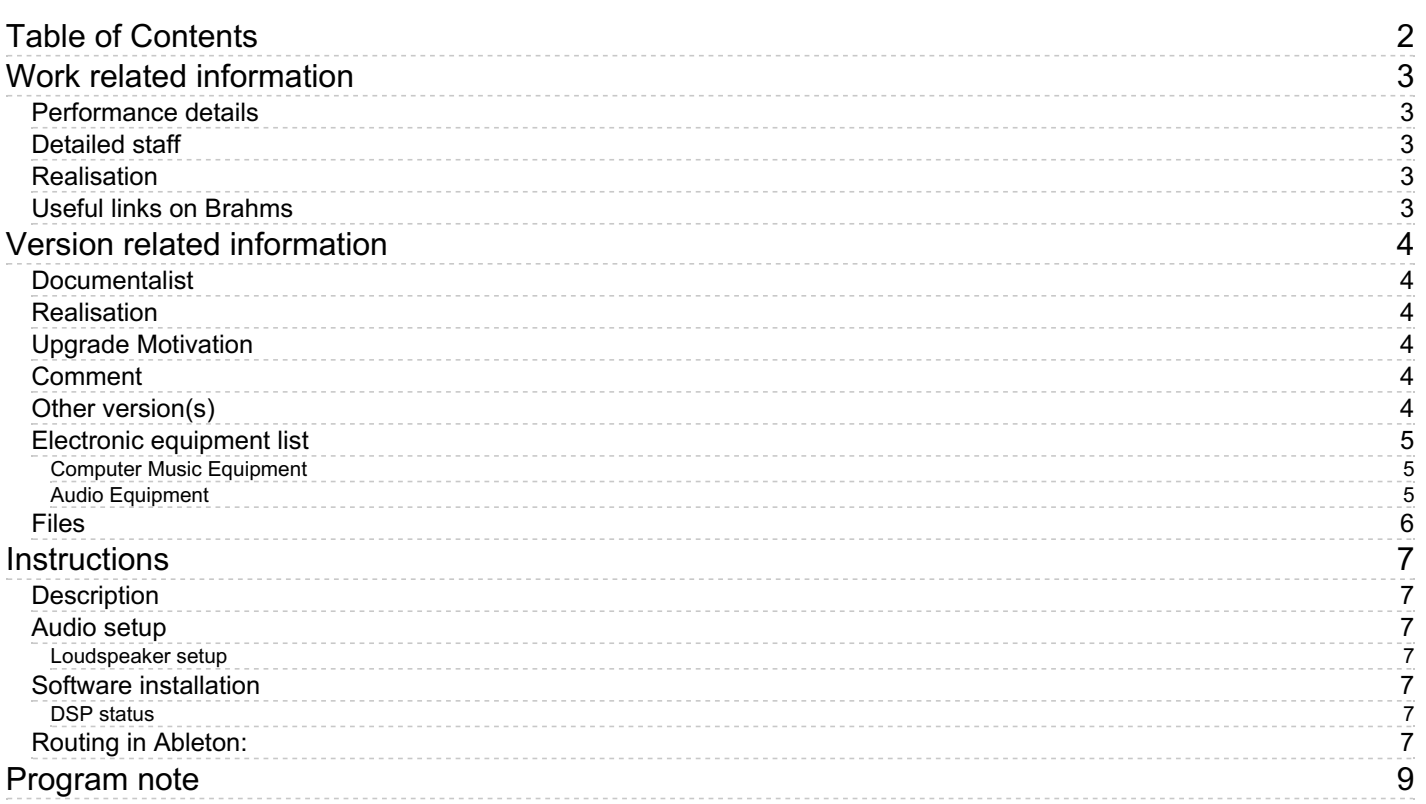

## <span id="page-2-0"></span>**Work related information**

### <span id="page-2-1"></span>**Performance details**

Oct. 5, 2010, France, Strasbourg, festival Musica

Publisher : Lemoine

## <span id="page-2-2"></span>**Detailed staff**

clarinet, piano, violin, viola, cello

#### <span id="page-2-3"></span>**Realisation**

Robin Meier

## <span id="page-2-4"></span>**Useful links on Brahms**

- *[Gone](https://brahms.ircam.fr/en/works/work/27868/)* **for string trio, clarinet, piano and electronics (2010)**
- **Jérôme [Combier](https://brahms.ircam.fr/en/composers/composer/928/)**

## <span id="page-3-0"></span>**Version related information**

Documentation date: May 16, 2024 Version state: valid, validation date : May 28, 2024, update : May 28, 2024, 11:11 a.m.

## <span id="page-3-1"></span>**Documentalist**

yann brecy (yann.brecy@ircam.fr)

You noticed a mistake in this documentation or you were really happy to use it? Send us feedback!

## <span id="page-3-2"></span>**Realisation**

- Jérôme Combier (Composer)
- Sébastien Naves (Sound engineer)
- Yann Brecy (Computer Music Designer)

Version length: 20 mn

## <span id="page-3-3"></span>**Upgrade Motivation**

Non Real Time version intended to be played as a tape containing the electronics with a click track. Does not require the use of Max

## <span id="page-3-4"></span>**Comment**

Ableton Live Session

## <span id="page-3-5"></span>**Other version(s)**

- Jérôme Combier Gone [Montreal2020](https://brahms.ircam.fr/sidney/work/1431/) (April 30, 2020)
- Jérôme Combier Gone [CREAMA](https://brahms.ircam.fr/sidney/work/1085/) Academie 2016 (July 6, 2016)
- Jérôme [Combier](https://brahms.ircam.fr/sidney/work/697/) Gone Reprise CGP (March 29, 2012)
- Jérôme [Combier](https://brahms.ircam.fr/sidney/work/474/) Gone creation (Oct. 5, 2010)

## <span id="page-4-0"></span>**Electronic equipment list**

#### <span id="page-4-1"></span>**Computer Music Equipment**

1 Live - *Music Software* (Ableton) version 11

#### <span id="page-4-2"></span>**Audio Equipment**

- 4 Loudspeaker *Loudspeakers* For diffusion of the baked tapes
- 5 ear-monitor *Headphones* for the click track

## <span id="page-5-0"></span>**Files**

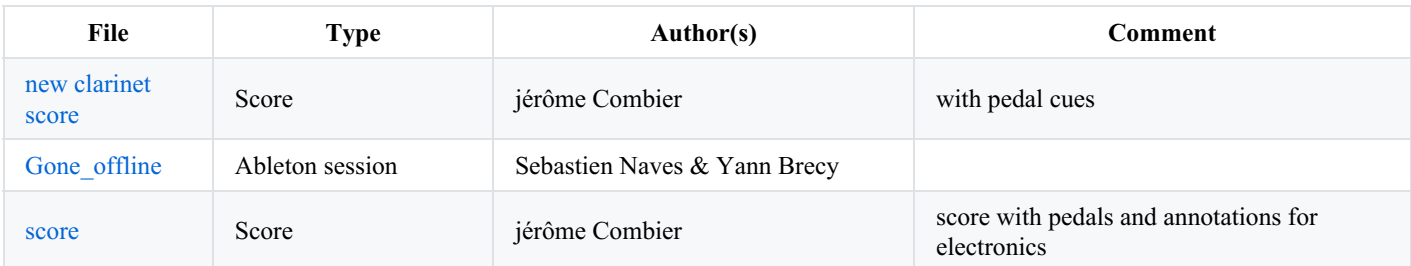

## <span id="page-6-0"></span>**Instructions**

## <span id="page-6-1"></span>**Description**

In the original version of the piece, the sound of the six instruments are processed in realtime through several sound-effects, along with some prerecorded soundfiles triggered trough the piece.

This version is an tape version, where all the electronics are baked into a tape, within an Ableton live Session. A midi and an audio click track are provided to play alongside the tape.

#### <span id="page-6-2"></span>**Audio setup**

No input beside the amplification of the instruments (if needed)

- 4 channel audio outputs for the tapes
- 1 channel audio output for the click-track.

#### <span id="page-6-3"></span>**Loudspeaker setup**

- Speaker  $1 \& 2$ : Stage Left and right
- Speaker 3 & 4 : Stage wide Left and wide right

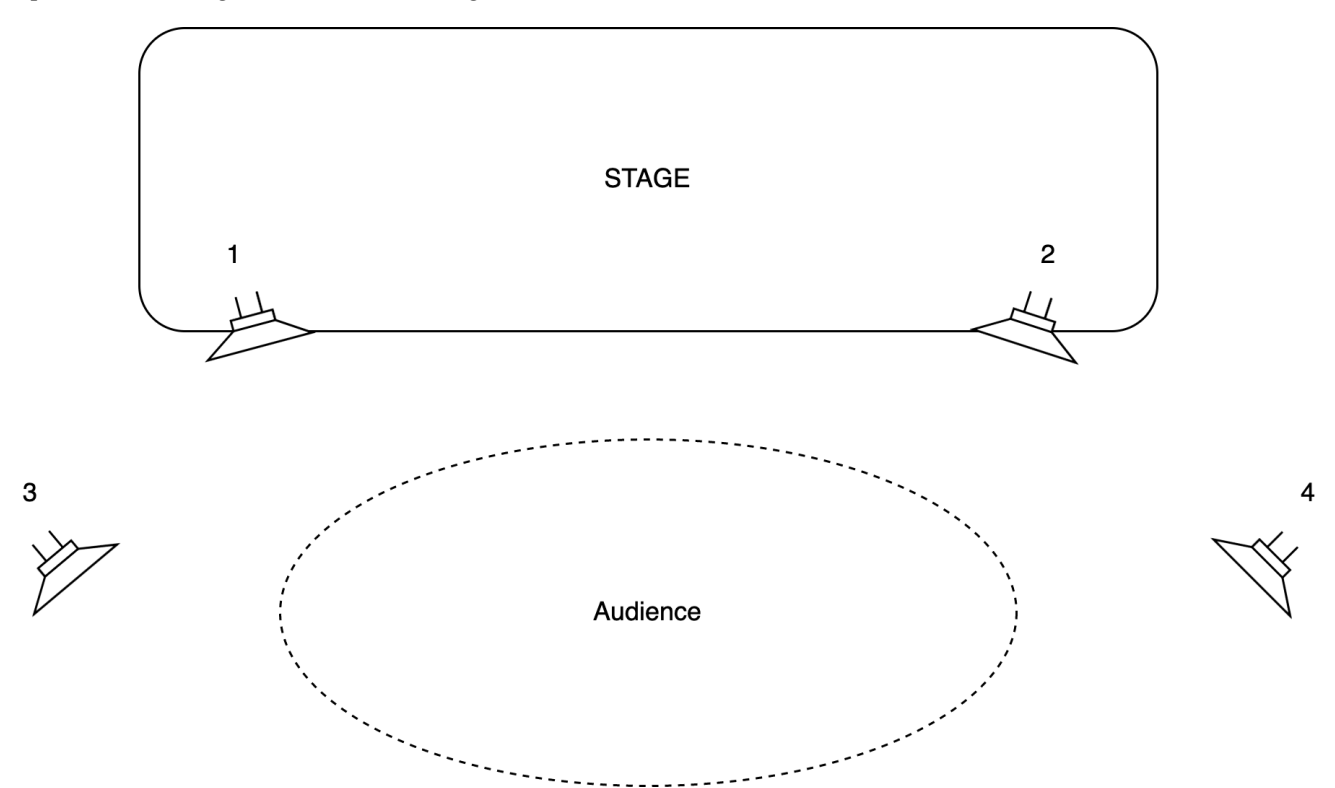

#### <span id="page-6-4"></span>**Software installation**

- Download the main project
- Open "Gone\_non\_realtime.als" with at least Ableton live 11.X

#### <span id="page-6-5"></span>**DSP status**

- Depending on your hardware.
- 48kHz.

#### <span id="page-6-6"></span>**Routing in Ableton:**

There are multipe tapes within the Ableton live Session, to let some flexibilty regarding the mixing.

You will find :

2 stereo tracks with the prerecorded sound files :

- SF  $1/2$  : to speakers 1 and 2
- SF 3/4 : to speakers 3 and 4

2 stereo tracks with the prerecorded realtime effects :

- FX  $1/2$  : to speakers 1 and 2
- FX 3/4 : to speakers 3 and 4

2 stereo track with more baked realtime effects :

- Spat FX 1/2 : to speakers 1 and 2
- Texas FX 3/4 : to speakers 3 and 4

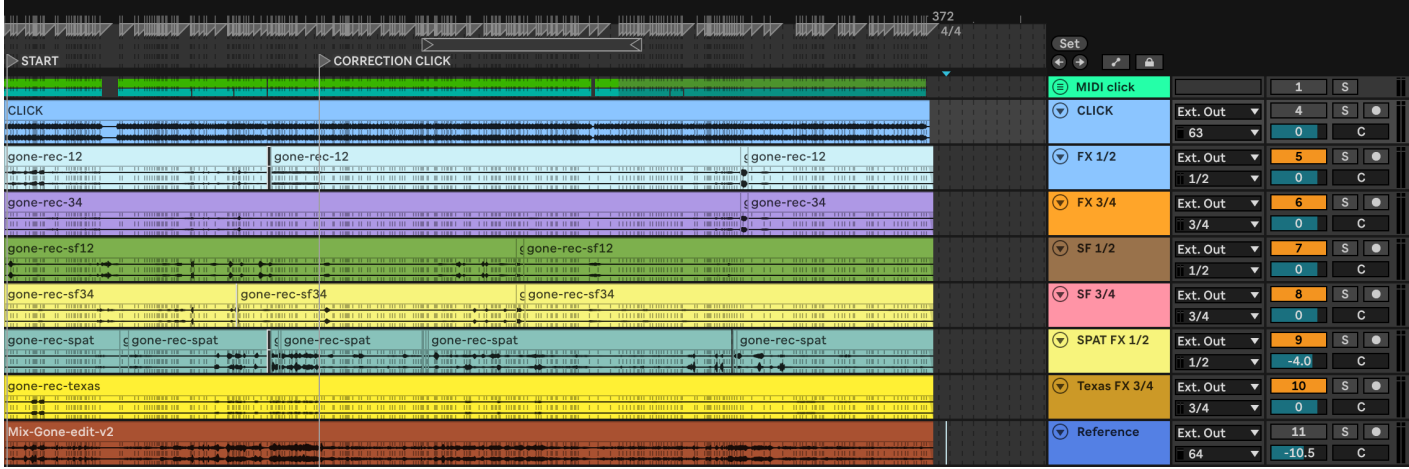

You can route the midi or audio click tracks to an ear monitoring system for the instrumentalists.

The "Reference" track is only there for reference and synchro purposes. Must be muted during performance.

#### C IRCAM (CC) BY-NO-ND

This documentation is licensed under a Creative Commons [Attribution-NonCommercial-NoDerivatives](http://creativecommons.org/licenses/by-nc-nd/4.0/) 4.0 International License.

<span id="page-8-0"></span>\_Gone\_ fut le premier titre de \_Solo\_, monologue écrit par Samuel Beckett en 1979 à la demande de David Warrilow, acteur de l'adaptation anglaise du Dépeupleur crée à New-York en août 1977\. Quand Beckett lui demande ce qu'il imagine comme texte, l'acteur répond : « Je voyais l'image d'un homme debout sur une scène, éclairé par en haut. Il se tient dans une sorte de cône de lumière. On ne distingue pas son visage et il parle de la mort  $\frac{1}{1}$ . » Solo commence par ces mots : « Sa naissance fut sa perte. »

*Gone* clôt un recueil ouvert en 2006, regroupant quatre pièces de musique de chambre :*[Noir](https://brahms.ircam.fr/en/works/work/19102/) azur* (pour trio à cordes, 2006), *[Noir](https://brahms.ircam.fr/en/works/work/19068/) gris* (pour trio à cordes, 2007), *Hors crâne* (pour violon, violoncelle et électronique, 2008) et *Gone* (pour clarinette, piano, trio à cordes et électronique).

Peut-être *Gone* est loin de l'univers de Beckett et de l'entreprise première que je m'étais fixée car loin de l'épure recherchée initialement, le peu d'idée, la restriction des éléments musicaux et surtout la simplicité de leur figuration, mais toutefois je n'ai pas dérogé à la recherche d'une forte contrainte formelle, et numérique à l'origine de toutes les proportions musicales (le temps accordée à telle ou telle idée) et qui reste ainsi la constante de ces quelques pièces.

Si le point de départ reste le texte et la fabrication d'une matière musicale mélodique puis harmonique issue précisément des mots ou des bribes de phrases, le texte de Beckett a vite été abandonné dans le cours de la fabrication de la musique. Les échelles de hauteurs construites se sont vite émancipées.

Au départ, je me souviens qu'il y avait aussi la recherche d'un timbre précis, d'une qualité de son : une matière noire, profonde, sans repère, ni rythme, ni hauteurs, des bruits de frottements, de souffles, de pression d'archet, comme origine de tout son ou même de toute idée à naître. Ce souffle de l'acteur, David Warrilow prenant sa respiration (rauque et sourde) que l'on entend au début de *Solo*.

L'ajout de l'électronique, s'il m'éloigne incontestablement de la parole parcimonieuse de Samuel Beckett, devrait me permettre en contrepartie d'accéder à ce monde de bruits et de tensions. Plus encore, sa fonction première est de masquer, ou en quelque sorte détruire, ce qui est lisible dans le travail instrumental. Enrichir à ce point le timbre pour que la musique ne soit plus que le fantôme d'elle-même. Gone

Peut-être *Gone* est loin de l'univers de Beckett et de l'entreprise première que je m'étais fixée car loin de l'épure recherchée initialement, le peu d'idée, la restriction des éléments musicaux et surtout la simplicité de leur figuration, mais toutefois je n'ai pas dérogé à la recherche d'une forte contrainte formelle, et numérique à l'origine de toutes les proportions musicales (le temps accordée à telle ou telle idée) et qui reste ainsi la constante de ces quelques pièces.

#### Jérôme Combier, Juillet 2010.

Version documentation creation date: May 16, 2024, 12:51 p.m., update date: May 28, 2024, 11:11 a.m.

<sup>1.</sup> James Knowlson, *Beckett*, p. 1038, Actes Sud, Arles 1999, traduction Oristelle Bonis (Damned to fame, *The Life of Samuel Beckett* , Londres 1996)